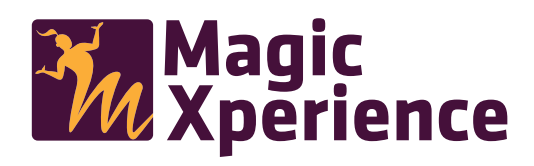

## **Como funciona?**

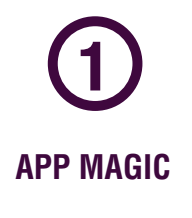

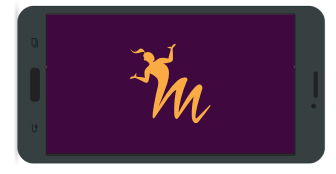

Descargue la aplicación **Imprima este documento** MAGIC XPERIENCE del Apple Store o Google Play y ábrala.

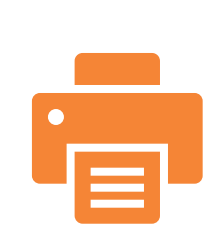

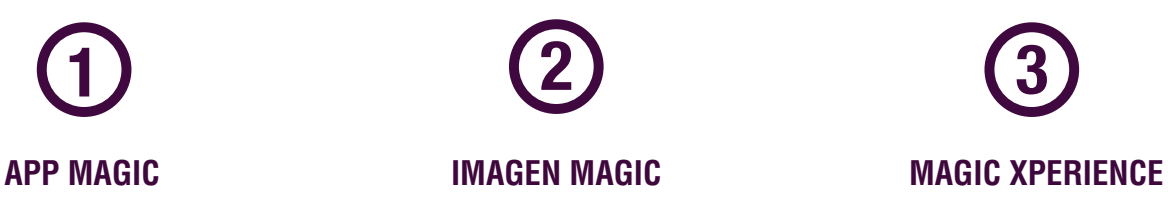

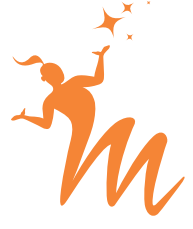

Apunte con su smartphone hacia una de las imagenes disponibles y viva una Magic Xperience.

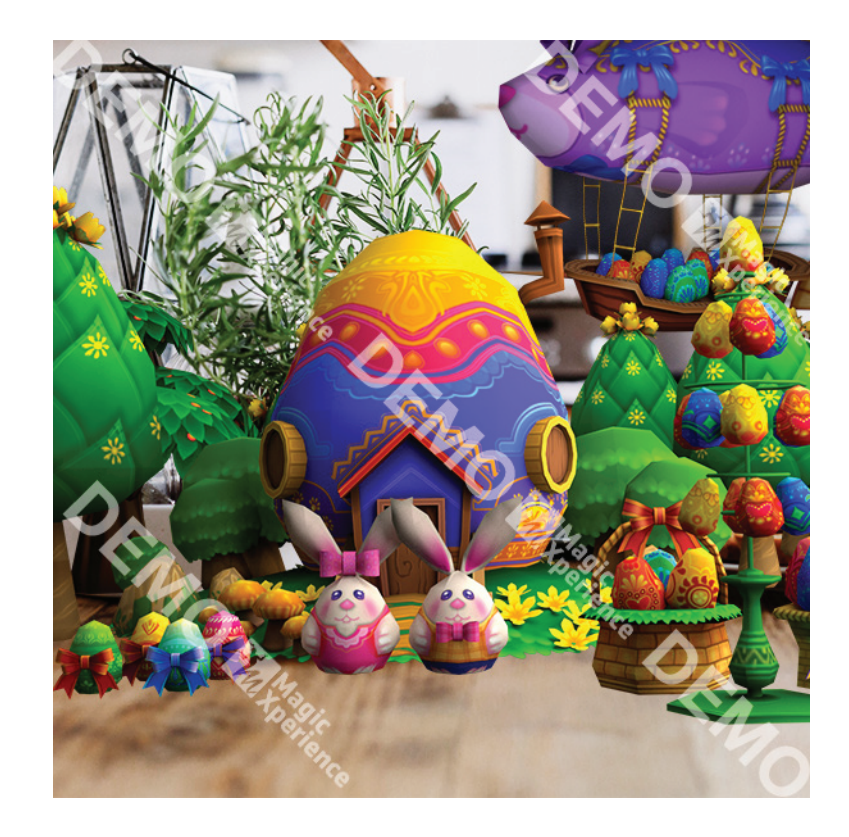